## **e-Commerce การท�ำธุรกิจ ผ่านสื่ออิเล็กทรอนิกส์**

NY BUY NOW

ORDEP

<u>กรมสรรพากร</u> **The Revenue Department** 

Barrow Barrow Barrow

J<sub>uine</sub>

Bank

 $\overline{\mathbf{C}}$ 

24h

## **e-Commerce การท�ำธุรกิจ ผ่านสื่ออิเล็กทรอนิกส์**

การพาณิชย์อิเล็กทรอนิกส์ (Electronic Commerce) หรือ e-Commerce คือ การดำเนินธุรกิจโดยการใช้ ์สื่ออิเล็กทรอนิกส์ ไม่ว่าจะเป็นการซื้อ ขาย การชำระเงิน และ อื่น ๆ ผู้ประกอบการ e-Commerce ที่ขายสินค้าหรือให้ บริการ มีหน้าที่ต้องเสียภาษีเช่นเดียวกับผู้ประกอบการอื่น ๆ โดยรูปแบบการประกอบการแบ่งได้เป็น 2 รูปแบบ คือ บุคคลธรรมดา และนิติบุคคล ซึ่งการประกอบกิจการทั้ง 2 รูปแบบ ต้องมีหน้าที่เสียภาษีเงินได้และภาษีมูลค่าเพิ่ม

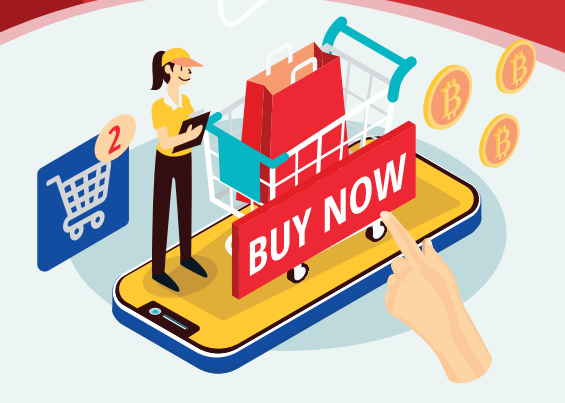

### **การเข้าสู่ระบบภาษีอากร**

- 1. การขอมีเลขประจำตัวผู้เสียภาษีอากร 2. การจดทะเบียนภาษีมูลค่าเพิ่ม
	- (1) ผู้มีหน้าที่เสียภาษีเงินได้บุคคลธรรมดา
		- กรณีมีเลขประจ�าตัวประชาชน ให้ใช้เลขประจ�าตัว ประชาชน
		- $\blacksquare$ กรณีไม่มีเลขประจำตัวประชาชน เช่น คนต่างด้าว  $\qquad \quad \text{(1)}$  ยื่นแบบคำขอทางเว็บไซต์ www.rd.go.th ห้างหุ้นส่วนสามัญ ให้ยื่นคำร้องขอมีเลขประจำตัว ผู้เสียภาษีอากรต่อกรมสรรพากร
	- ให้ใช้เลขทะเบียนนิติบุคคลที่ออกโดยกรมพัฒนาธุรกิจ การค้า กระทรวงพาณิชย์ (2) ผู้มีหน้าที่เสียภาษีเงินได้นิติบุคคล

#### **รูปแบบการประกอบการ**

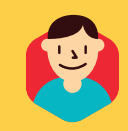

1. บุคคลธรรมดา ได้แก่ บุคคลธรรมดา ห้างหุ้นส่วนสามัญที่มิใช่นิติบุคคล

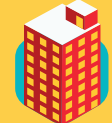

2. นิติบุคคล ได้แก่ บริษัทจำกัด ห้างหุ้นส่วนจำกัด ห้างหุ้นส่วนสามัญนิติบุคคล

กรณีผู้ประกอบการมีรายรับจากการขายสินค้าหรือ ให้บริการในราชอาณาจักรสามารถยื่นคำขอจดทะเบียน ภาษีมูลค่าเพิ่มได้ ดังนี้

- เลือก บริการอิเล็กทรอนิกส์ > บริการจดทะเบียน > บริการจดทะเบียนภาษีมูลค่าเพิ่ม
- (2) ยื่นแบบคำขอด้วยกระดาษ ให้ยื่น ณ สำนักงาน สรรพากรพื้นที่หรือส�ำนักงานสรรพากรพื้นที่สาขา ที่สถานประกอบการตั้งอยู่ก็ได้

ผู้ประกอบการที่มีรายรับจากการขายสินค้าหรือให้บริการในราชอาณาจักร เกิน 1.8 ล้านบาทต่อปี ต้องยื่นค�ำขอจดทะเบียนภาษีมูลค่าเพิ่ม ภายใน 30 วันนับแต่ วันที่มีรายรับเกิน 1.8 ล้านบาท กรณีมีรายรับไม่เกิน 1.8 ล้านบาทต่อปี หรือเป็นกิจการ ู้ที่ได้รับยกเว้นภาษีมูลค่าเพิ่ม แต่ประสงค์จะจดทะเบียนภาษีมูลค่าเพิ่ม ก็สามารถยื่นคำขอ จดทะเบียนภาษีมูลค่าเพิ่มได้

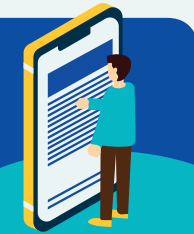

### **การค�ำนวณภาษี**

# 1. ภาษีเงินได้บุคคลธรรมดา : กรณีประกอบกิจการในฐานะบุคคลธรรมดา<br>- ความ ที่ ครั้ง ครั้ง ครั้ง ครั้ง ครั้ง ครั้ง ครั้ง ครั้ง ครั้ง ครั้ง ครั้ง ครั้ง ครั้ง ครั้ง ครั้ง ครั้ง ครั

#### การค�ำนวณภาษีเงินได้บุคคลธรรมดาสิ้นปี

จะต้องนำเงินได้จากการประกอบกิจการ และเงินได้อื่น เช่น เงินเดือน ค่าเช่า เป็นต้น ที่ได้รับตลอดปีภาษีมารวมค�ำนวณภาษีเงินได้บุคคลธรรมดาสิ้นปี เพื่อยื่นแบบแสดงรายการภาษี โดยการค�ำนวณนั้นจะต้องค�ำนวณวิธีที่ 1 และวิธีที่ 2 (ถ้าเข้าเงื่อนไข) ดังนี้

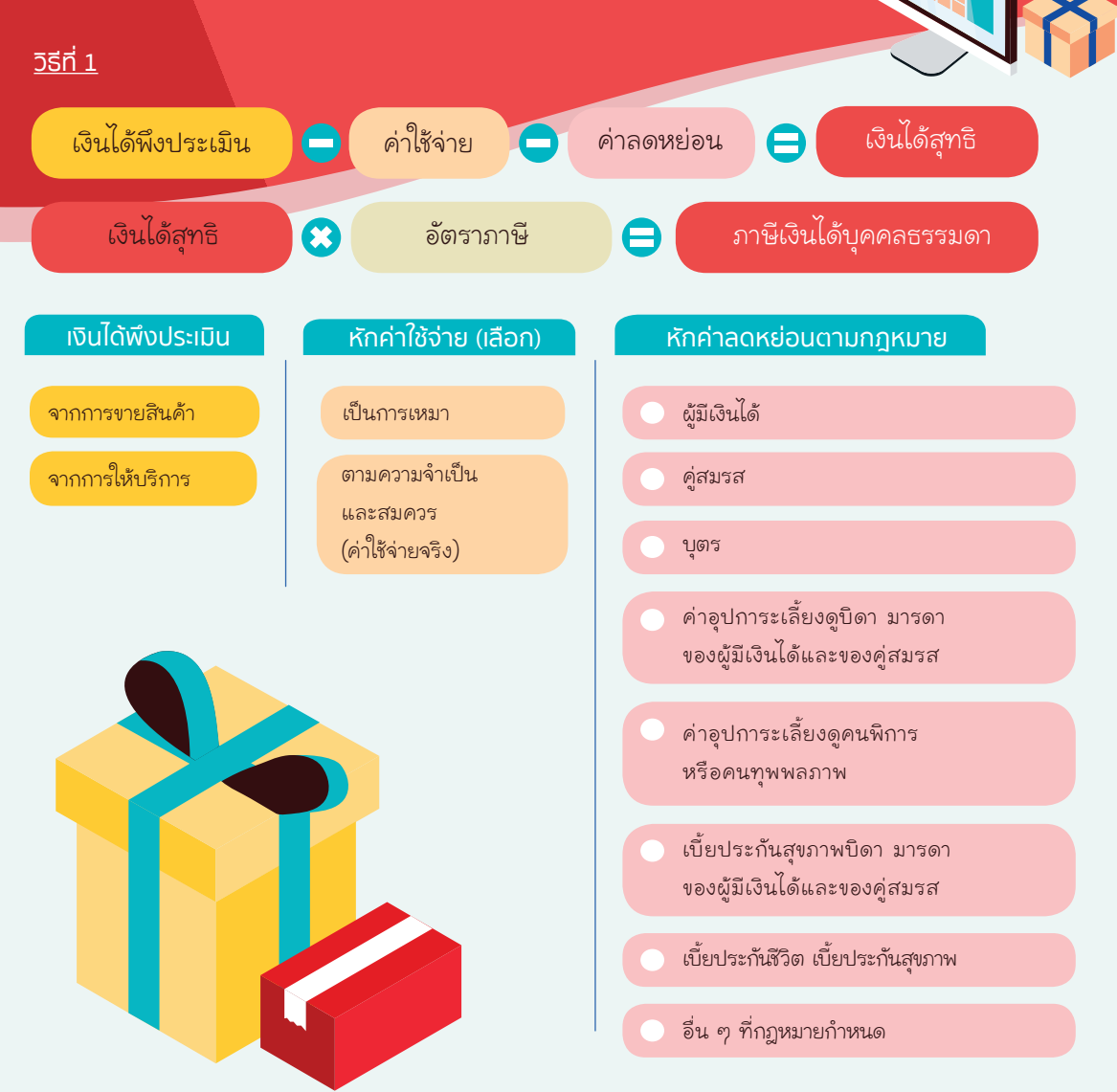

#### บัญชีอัตราภาษีเงินได้บุคคลธรรมดา

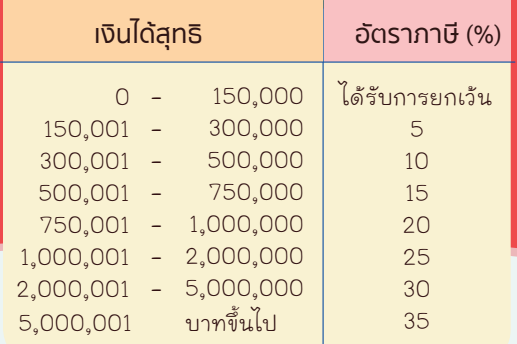

#### วิธีที่ 2\*

เงินได้พึงประเมิน X 0.005 = ภาษีเงินได้บุคคลธรรมดา (หากภาษีที่คำนวณได้ตามวิธีที่ 2 มีจำนวนไม่เกิน 5,000 บาท ได้รับยกเว้นภาษี)

\*ให้ค�ำนวณเฉพาะกรณีมีเงินได้พึงประเมินทุกประเภท (ไม่รวมเงินเดือน) จ�ำนวนรวมกันตั้งแต่ 120,000 บาท ขึ้นไป

เมื่อคำนวณภาษีวิธีที่ 1 และวิธีที่ 2 แล้ว ให้ชำระภาษีตามจำนวนที่สงกว่า หากมีภาษีที่ถูกหัก ณ ที่จ่าย หรือ มีภาษีเงินได้<u>บุคคลธรรมดา</u>ครึ่งปีชำระไว้แล้ว สามารถนำมาหักออกจากจำนวนภาษีที่ต้องชำระได้

#### การค�ำนวณภาษีเงินได้บุคคลธรรมดาครึ่งปี

#### วิธีที่ 1

น�ำเงินได้พึงประเมินประเภท 5 – 8 ที่ ได้รับตั้งแต่ เดือนมกราคม ถึงเดือนมิถนายน หักค่าใช้จ่าย หักค่าลดหย่อน กึ่งหนึ่ง แล้วนำไปคำนวณภาษีตามบัญชีอัตราภาษีเงินได้ บุคคลธรรมดา จะได้ภาษีที่ต้องชำระครึ่งปี

#### วิธีที่ 2

น�ำเงินได้พึงประเมินประเภท 5 – 8 ที่ ได้รับตั้งแต่ เดือนมกราคม ถึงเดือนมิถุนายน คูณ 0.005 (หากภาษีที่ ค�ำนวณได้ มีจ�ำนวนไม่เกิน 5,000 บาท ได้รับยกเว้นภาษี)

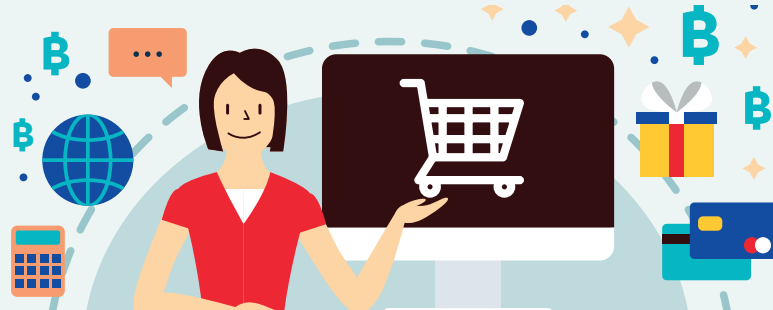

เมื่อคำนวณภาษีวิธีที่ 1 และวิธีที่ 2 แล้ว ให้ชำระภาษีตามจำนวนที่สูงกว่า ภาษีที่ถูกหักไว้ ณ ที่จ่าย (ถ้ามี) สำหรับเงินได้พึงประเมินประเภท 5 – 8 ระหว่างเดือนมกราคม ถึงเดือนมิถุนายนในปีภาษีดังกล่าว ถือเป็นเครดิต ในการคำนวณภาษีครึ่งปีได้

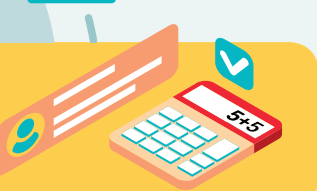

#### 2. ภาษีเงินได้นิติบุคคล : กรณีประกอบกิจการในฐานะนิติบุคคล

#### การคำนวณภาษีเงินได้นิติบุคคล สิ้นรอบระยะเวลาบัญชี

ให้คำนวณภาษีเงินได้นิติบุคคลจากฐานกำไรสุทธิ ดังนี้ ก�ำไรสุทธิ X อัตราภาษีเงินได้นิติบุคคล = ภาษีเงินได้นิติบุคคล กำไรสุทธิคำนวณจากรายได้จากการประกอบกิจการ หรือ เนื่องจากกิจการที่กระทำในรอบระยะเวลาบัญชี หักด้วย รายจ่ายตามเงื่อนไขที่ระบุไว้ ในมาตรา 65 ทวิ และ มาตรา 65 ตรี ตามประมวลรัษฎากร

กิจการ SMEs หมายถึง บริษัทหรือห้างหุ้นส่วนนิติบุคคลที่มีทุนชำระแล้ว ในวันสุดท้ายของรอบระยะเวลาบัญชีไม่เกิน 5 ล้านบาท และมีรายได้ จากการขายสินค้าและให้บริการในรอบระยะเวลาบัญชีไม่เกิน 30 ล้านบาท

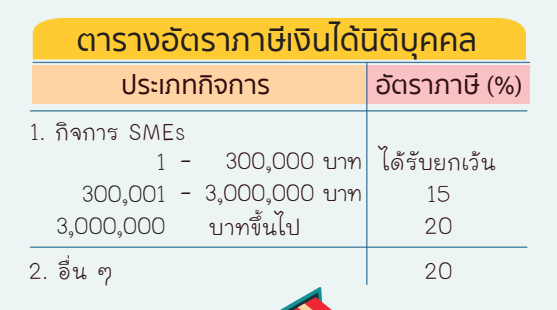

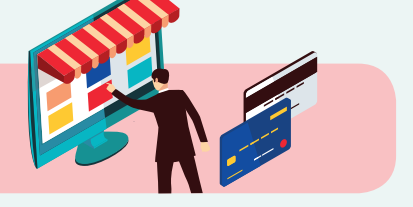

#### การค�ำนวณภาษีเงินได้นิติบุคคลครึ่งรอบระยะเวลาบัญชี

กึ่งหนึ่งของประมาณการกำไรสุทธิที่กระทำในรอบระยะเวลาบัญชี X อัตราภาษีเงินได้นิติบุคคล

= ภาษีเงินได้นิติบุคคลครึ่งรอบระยะเวลาบัญชี

#### ้3. ภาษีมลค่าเพิ่ม

ผู้ประกอบการไม่ว่าจะเป็นบุคคลธรรมดาและนิติบุคคล หากเป็น ผู้ประกอบการจดทะเบียนภาษีมูลค่าเพิ่มแล้ว จะต้องคำนวณ ภาษีมูลค่าเพิ่ม ดังนี้

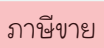

ภาษีขาย คือ ภาษีมูลค่าเพิ่มที่ผู้ประกอบการจดทะเบียน ภาษีมูลค่าเพิ่มได้เรียกเก็บหรือพึงเรียกเก็บจากผู้ซื้อสินค้า หรือผู้รับบริการ เมื่อมีการขายสินค้าหรือให้บริการ โดยค�ำนวณจาก ฐานภาษี X อัตราภาษี (ฐานภาษี ได้แก่ มูลค่าที่ได้รับจากการขายสินค้าหรือให้บริการ)

#### ภาษีขาย  $\qquad \qquad \qquad$  ภาษีซื้อ  $\qquad \qquad \qquad \qquad$  ภาษีมูลค่าเพิ่มที่ต้องชำระ

ภาษีซื้อ คือ ภาษีมูลค่าเพิ่มที่ผู้ประกอบการได้จ่ายให้กับ ผู้ขายสินค้าหรือผู้ให้บริการที่เป็นผู้ประกอบการจดทะเบียน ภาษีมูลค่าเพิ่ม

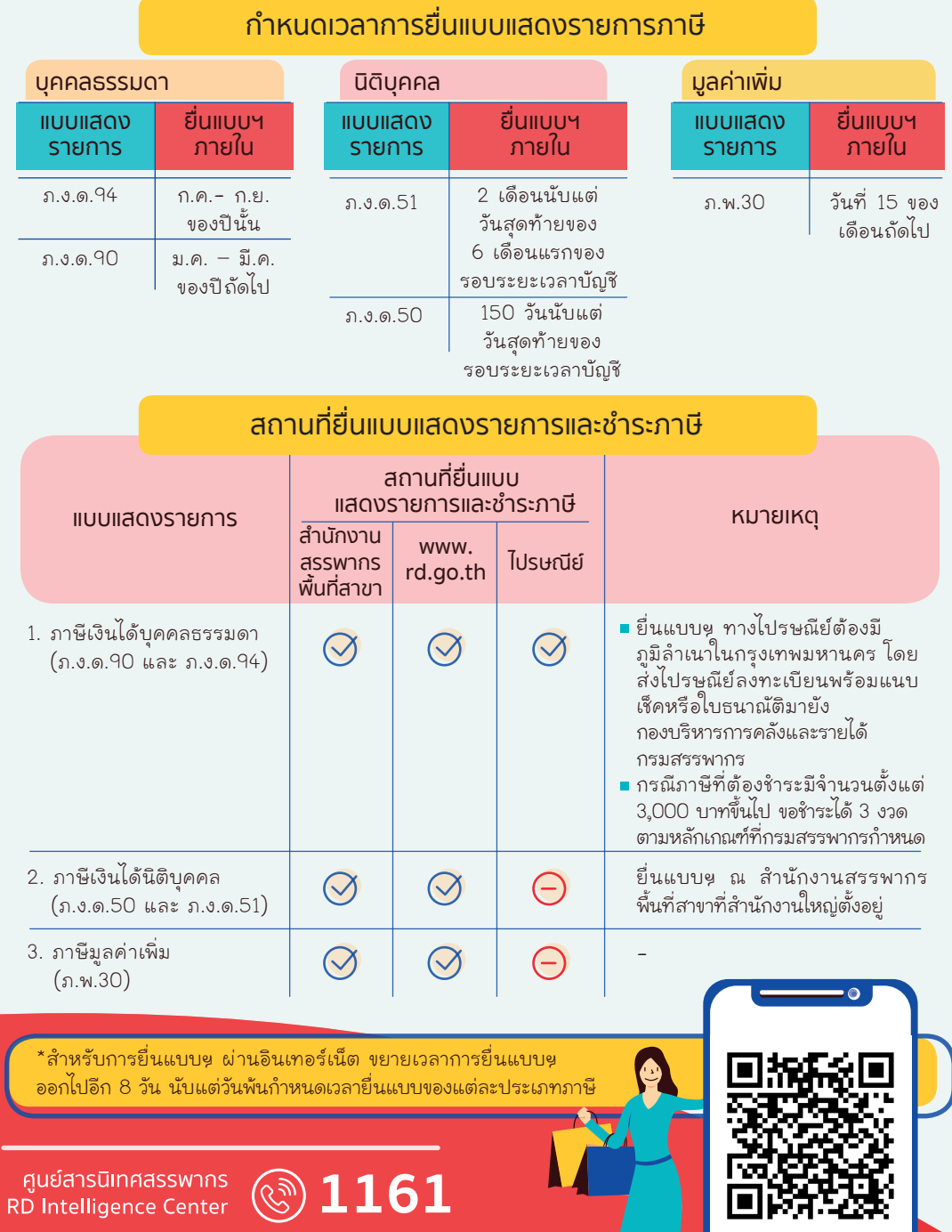